"For a more productive team, give them Bigger Brains!"

eLearning Course Catalog

# BIGGER BRAINS UNIQUELY-ENGAGING ELEARNING CONTENT AND APPS

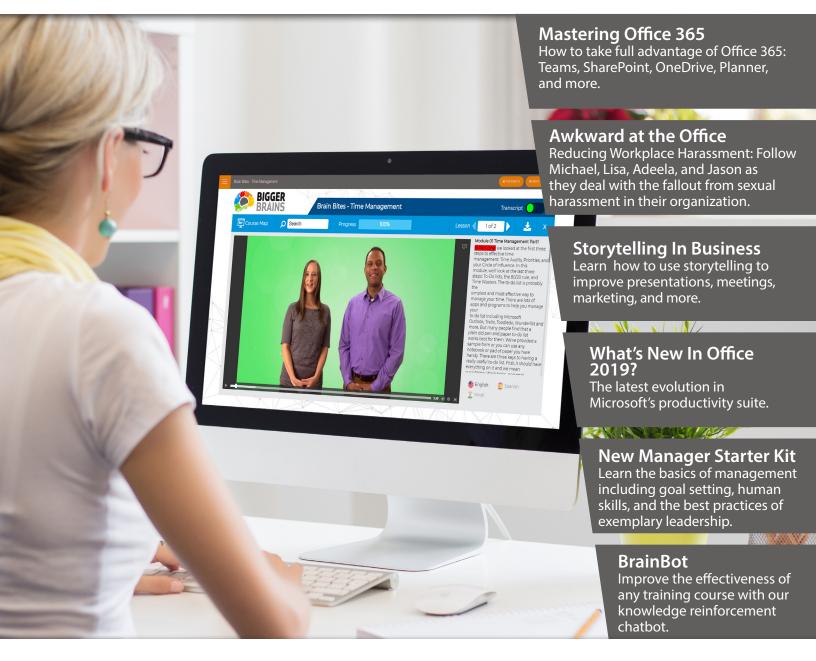

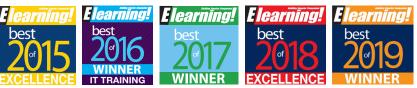

Microsoft Partner

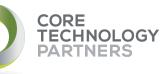

02 8338 1111

### **Table of Contents**

| topic                     | pages   | topic pages                        |
|---------------------------|---------|------------------------------------|
| WHY CHOOSE BIGGER BRAINS? | 3       | PROJECT MANAGEMENT 17              |
| OUR TEACHER/LEARNER STYLE | 4       | BRAIN BITES 18                     |
| OUR UNIQUE SCORM PACKAGES | 4 – 5   | WORKPLACE SAFETY AND COMPLIANCE 19 |
| BUNDLES                   | 6 – 7   | MILLENNIAL MANAGERS 20             |
| EXCEL                     | 8 – 9   | BUSINESS WRITING 21                |
| MICROSOFT OFFICE          | 10 – 11 | <b>BUSINESS SKILLS</b> 22 – 24     |
| OFFICE 365                | 12 – 13 | GET IT DONE 25                     |
| TEAMS                     | 14      | SALES AND MARKETING 26             |
| MORE MICROSOFT            | 15      | <b>TEACHERS</b> 27 – 29            |
| QUICKBOOKS                | 15      | <b>BRAINBOT</b> 30 – 31            |
| SOFTWARE                  | 16      |                                    |

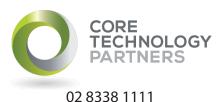

www.coretp.com.au

To Our Valued Clients:

We know you count on us not only to keep your systems up and running, but to find new technology solutions to help you be more productive and more profitable.

Sometimes that means fixing problems, sometimes it means installing faster equipment, sometimes it means recommending and provisioning a new cloud solution.

What we've found though is that the best technology solutions do little good if no one knows how to use them!

That's why we're excited to partner with Bigger Brains, an award winning online training company who specializes in guick and convenient 10-minute training videos covering many of the applications you already have.

Many of our clients are amazed to discover new tips and tricks to make working in programs like Excel or Word faster and easier, or to discover new capabilities altogether that have a significant impact on their day-to-day productivity.

We are proud to be able to make this library of training courses available to you and your staff, and we hope you will take advantage of this opportunity to discover new ways to work more productively.

As always my staff and I are here to assist you with all your technology needs.

Steve Purse **Core Technology Partners** sales@coretp.com.au www.coretp.com.au

### For a more productive team, give them **Bigger Brains**!

#### **BIGGER BRAINS' AWARD-WINNING, BITE-SIZED ELEARNING COURSES** ARE THE PERFECT WAY TO UPSKILL YOUR TEAM.

Combining TV-style video production with experienced teachers and entertainers, plus modern graphics and animation, Bigger Brains courses are popular with both learners and training professionals around the world.

#### **Teacher/Learner Style**

Our unique video-based style keeps learners interested and engaged with the material-it's NOT the same old "recorded lecture" format

#### **Responsive HTML5 – No Flash**

Designed to work on any tablet, phone, PC, or Mac

### Searchable

Jump straight to the training you need with our search tool

### **Subtitles and Transcripts**

Select courses include interactive or downloadable transcripts and on-screen captions for better accessibility

#### **Translations in Spanish and Hindi** (Español and हर्दि))

Select courses include subtitles and transcripts in Spanish and Hindi languages with more languages coming soon

#### Control

Pause, rewind, speed up, slow down, or even repeat lessons-our courses allow users to fully control the video lessons

#### Award Winning

We have been honored to win the "Best IT Skills Training" award from eLearning magazine in 2015, 2016, 2017 and 2018

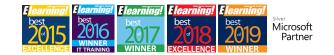

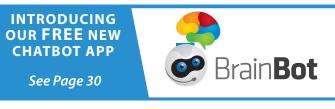

Uniquely Engaging Online Training

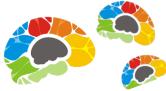

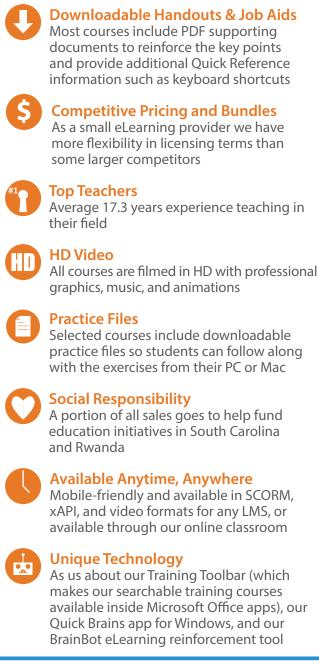

Engage your learners in the environments they are already using! BrainBot interacts with users via email, Slack, Microsoft Teams, or Facebook with knowledge boosters designed to improve retention. Available now as a free add-on for select courses.

### The Benefits of Teacher / Learner Style

#### Why is classroom training considered more engaging than online courses?

It turns out there are several biological and neurological benefits inherent to the classroom that aren't found in most online training. Bigger Brains' unique "Teacher / Learner" style includes two people on screen-a Teacher and a Learner-to bring several classroom benefits to on-demand eLearning, including:

**Facial Engagement:** The human brain is uniquely attracted to seeing faces and feels "reward" sensations when viewing a smiling face. Bigger Brains frequently shows the (often smiling) Teacher and Learner on screen, to increase engagement.

**Classroom Proxy:** The on-screen Learner becomes the proxy for the viewer, able to ask questions, respond to questions, and model behavior similar to what would be experienced in a classroom.

**Instinctive Elaboration:** When the human brain hears a question, it triggers an automatic responsewe try to think of the answer. This focuses the viewer's mind on the material, as well as increases meaningful cognitive effort around the topic, which facilitates knowledge retention.

Mirror Neurons: Several areas of the human brain exhibit mirror neuron behavior, in which observing another person do something triggers a response as if they are doing it themselves. This is believed to be important for learning new skills.

**Cooperative Learning:** Students learning in a positive group setting exhibit increased persistence, greater intrinsic motivation, and a deeper understanding of learned materials. The on-screen Learner mimics a group learning experience by being the proxy for the viewer.

Practical Objectives: Lessons begin with examples of practical ways the skills being taught can be applied.

Andragogical Structure: Lessons, Sections, Courses, Knowledge Checks, and Supporting Materials are built around consistently structured objectives and outcomes.

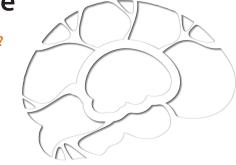

### **Our Unique SCORM Packages**

#### LOOKING FOR SCORM COURSES FOR YOUR LMS?

Uniquely Powerful: Check out the features in our mobile-friendly SCORM packages, which responsively adjust to fit any screen including almost all smartphones and tablets.

Easy Maintenance: Our SCORM courses can also update themselves when new content and new course translations are available - no need to reload your LMS every time! (also available in TinCan, AICC, and HTML formats)

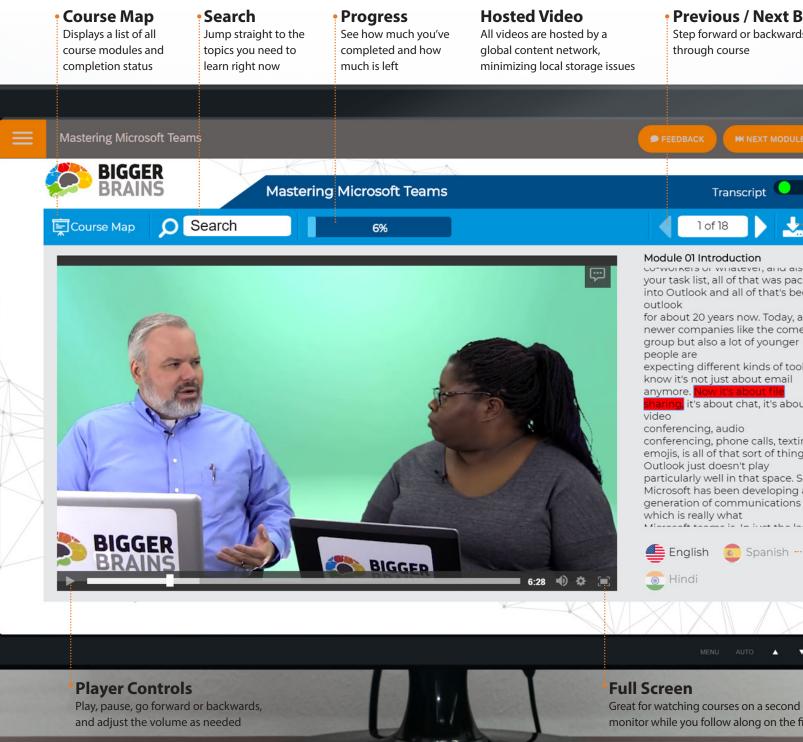

#### Previous / Next Buttons

Step forward or backwards through course

### ALL HTML5, **NO FLASH**

Tested to work great in dozens of popular LMS systems and on PCs, Macs, Android, and **Apple Devices** 

#### Transcript / Captions Interactive transcripts and on-screen captions for better accessibility; toggle on/off Transcript Handouts Downloadable practice files to טיייטואכוש טו ייוומנכיכו, מווע משנ follow along with your task list, all of that was packed the exercises into Outlook and all of that's been in for about 20 years now. Today, a lot of newer companies like the comedy group but also a lot of younger expecting different kinds of tools. You know it's not just about email it's about chat, it's about **Subtitles** conferencing, phone calls, texting, Turn subtitles on emoiis, is all of that sort of thing and and choose color particularly well in that space. So and language Microsoft has been developing a new (where available) generation of communications to it. 1

monitor while you follow along on the first

🔺 🔻 POWI

### **Bundles**

OUR POPULAR ELEARNING BUNDLES ARE A GREAT WAY TO ADD THE COURSES YOUR TEAM NEEDS. ALL BUNDLES ARE AVAILABLE IN SCORM 1.2, SCORM 2004, AICC, OR XAPI FORMATS.

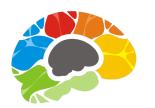

#### **Microsoft Office Essentials**

#### Our simplest bundle includes the core productivity tools in Microsoft Office: Excel, Outlook, PowerPoint, and Word.

These courses cover every facet of how to effectively use each program-including all objectives required in the Microsoft Office Specialist and Microsoft Office Specialist-Expert certifications, PLUS additional topics recommended by our teachers based on real-world experience.

#### Course titles may include (depending on version):

- Mastering Excel 2010 / 2013 / 2016 / 2019
- Mastering Outlook 2010 / 2013 / 2016 / 2019
- Mastering PowerPoint 2010 / 2013 / 2016 / 2019
- Mastering Word 2010 / 2013 / 2016 / 2019

Includes Basics, Intermediate, and Advanced courses when available

#### **Full Library**

#### Fill your LMS with dozens of high quality eLearning courses, plus new content every month!

Great for learners who like to self-select the topics that are important to them, or to give managers flexibility to assign courses to their teams when needed.

This bundle includes **all** Bigger Brains courses as well as all new courses created during the license period.

"Excellent. Very clear and easy to follow. Thanks!" – Annabel

"Really enjoying how this training is done." - Ignatius

#### **Microsoft Office Complete**

#### Our expanded Microsoft bundle includes everything from the Office Essentials bundle and adds support for Office 365 and additional Microsoft titles.

For companies who have upgraded to the expanded productivity tools available in Office 365, this is the perfect way to get your team up to speed on how to effectively use tools like OneDrive, Skype for Business, Groups, Planner, SharePoint, and the online apps.

#### **Everything in Office Essentials, PLUS:**

- Mastering Office 365 (2019)
- Mastering OneNote 2013 / 2016 / 2019
- Mastering Access 2013 / 2016 / 2019
- OneDrive Essentials
- Skype for Business Essentials
- ☑ Office 365 Planner Essentials
- Windows 10 Essentials
- Excel: Using PowerPivot & Excel: Dashboards
- Intro to SharePoint
- Power Up PowerPoint (Presentation Skills)
- Mastering Microsoft Project Part 1: Creating a Project
- Mastering Microsoft Project Part 2: Managing a Project
- Excel: Data Analysis with Pivot Tables
- Microsoft Forms Essentials
- Mastering Microsoft Teams

#### What if I don't need everything in the bundle?

Even when you don't need all the courses in a standard bundle, you'll often save money by licensing the bundle instead of individual courses. The standard bundles simplify our licensing costs, so bundle pricing is usually less than half of what you would pay to license individual courses.

Each situation is unique, so your account rep will work with you to find the best pricing structure to suit your needs.

Ask about adding a custom development subscription to your bundle. This includes a set number of hours each month that can be used for course development, custom video creation, graphic design, animation, and more.

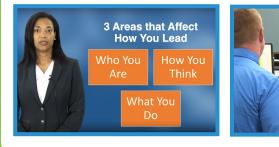

#### Course Titles include:

- Awkward at the Office: Employee Edition
- Awkward at the Office: Supervisor Edition
- Millennial Managers: New Manager Starter Kit
- Millennial Managers: Stronger Together (Delegation and Task Management)
- Blind Spots
- Business Accounting 101
- Increase Your Listening Power
- Entrepreneuring: Keys To Business Success
- Motivational Ethics
- Persuasion: The Art of Communication
- Power-Up PowerPoint
- Secrets Of The Web
- Storytelling in Business
- Time Management Basics
- GET IT DONE: Managing Email
- GET IT DONE: Sharing Calendars
- Online Marketing 101
- The Top 5 Marketing Mistakes
- Brain Bites: Email Management
- Brain Bites: Organizing Your Files
- Brain Bites: Staying Safe Online
- Brain Bites: Time Management
- Brain Bites: Using Windows 10
- Workplace Safety: Active Shooter
- Adobe Acrobat DC Essentials
- Gmail Essentials (2015)
- G-Suite Essentials (2020)
- All 3 OuickBooks courses
- Microsoft Office and Office 365
- Time Management and Productivity
- Cybersecurity (Staying Safe Online)
- Sales & Marketing
- Ethics, Communication, and more

#### **Need custom development?**

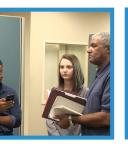

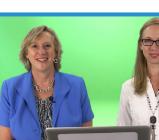

### **Microsoft Excel**

#### **MASTERING EXCEL IS OUR MOST POPULAR TRAINING SERIES!**

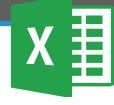

It's the ultimate number-cruncher, data-analyzer, and list-builder-and learning to use Excel effectively is a necessity in today's business world.

Our "Ultimate Microsoft Excel Training" bundle includes not only our comprehensive "Mastering Excel" courses (available for 2010, 2013, 2016, and 2019), but also advanced courses covering Excel Dashboard, Pivot Tables, and Power Pivot. Additional Excel courses are planned for the future, including courses on Excel Online and Excel for Mac.

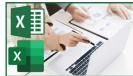

**Mastering Excel** (2010, 2013, 2016, 2019)

Includes: **Basics, Intermediate, Advanced** 

#### The world is filled with two kinds of people: a handful of people who are masters of Excel, and the millions of others who wish they were.

This is our most requested training course! If you learn to use Excel, you will start to see how useful it is in your life-from formatting your grocery list to calculating complex ROI values. You may have rudimentary knowledge of how Excel works, but if you want to get the most of it, then take this course.

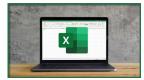

# Excel: Data Analysis with Pivot Tables

#### PivotTables are a powerful tool for analyzing and summarizing huge amounts

#### of data in Excel spreadsheets.

Being able to harness the power of advanced PivotTable features and create PivotCharts will help you gain a competitive edge when working with Excel data, and this course is the perfect place to start.

#### After taking this course you will be able to:

- Prepare data for PivotTable reporting
- Create PivotTables from various data sources
- Analyze Data using PivotTables
- Work with PivotCharts

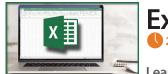

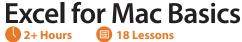

#### Learn how to use this Office powertool on your Mac

Get started with Microsoft Excel-the most useful software ever created. Excel can do almost anything-crunch numbers, create lists, store data, edit budgets, and more. In this basics course we'll show you how to get started with Excel on a Mac, including using the most popular features. Whether you're a first-time Excel user, or if you just want to re-learn the fundamentals, this course is for you!

### Excel for Project Management - See Page 17

### **Excel:** Creating Dashboards 🕒 2+ Hours 👘 🗐 20 Lessons

#### Get more from Excel: Learn to use forms, lookup functions, charts, PivotTables, and slicers to turn data into answers.

Crunching numbers is what Microsoft Excel does best-but how do you use those numbers to get the answers you need? This course will show you how to use advanced Excel features to turn massive amounts of data into visual, customizable dashboards.

If you are comfortable with the basics of Excel, let our Microsoft Certified Trainer Barbara Evers walk you through more useful Excel topics and tools.

"Very simple explanations with good and easy examples to follow." - Siegfried W

### **Excel: Intro to Power Pivot** 1 Hours 🛛 🗐 7 Lessons

#### Learn how to transform Excel into your big data power tool

Power Pivot is an Excel add-in you can use to perform powerful data analysis and create sophisticated data models. With Power Pivot, you can mash up large volumes of data from various sources, perform information analysis rapidly, and share insights easily.

In this course we'll show you everything you need to know in order to install and use Power Pivot in Excel. We strongly recommend you take our "Mastering Excel" courses before you proceed with Power Pivot, unless you are already comfortable with advanced Excel topics including basic PivotTables.

#### **Excel Power Functions** 48 Minutes 🛛 🗐 8 Lessons

Learn to Use the 10 Excel Functions Recommended by the Experts Excel provides over 400 functions to perform a variety of calculations within your data. With this many functions, it's guaranteed you're missing out on some powerhouse formulas that can make your day easier. This course explores 10 functions the experts recommend to expedite your data analysis.

### 7 Excel Add-Ins for Power Users

Coming in 2020!

#### **EXCEL IN 30 MINUTES**

Learn to master Microsoft Excel guickly with our "Excel in 30 Minutes" courses! Each bite-sized course includes up to six short video lessons on a specific topic area to get you upskilled FAST. Titles include:

| <b>Getting Started</b>                  | <b>Entering Data</b>       |  |  |  |
|-----------------------------------------|----------------------------|--|--|--|
| Text and Number Formats                 | Modifying Worksheets       |  |  |  |
| Conditional Formatting<br>and Templates | Printing and Page Layout   |  |  |  |
| and remplates                           | <b>Customizing Options</b> |  |  |  |

#### ng Data

#### Calculations

**Formatting Cell Contents** 

Worksheets and Workbooks

### **Microsoft Office**

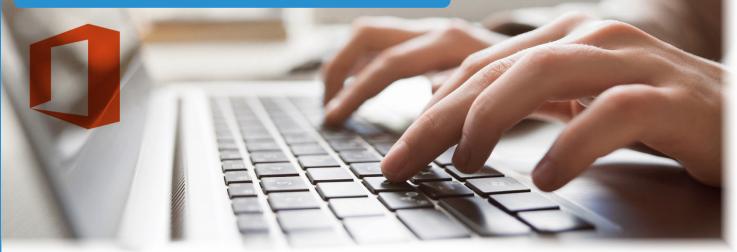

#### THE MOST EFFECTIVE TRAINING YOUR TEAM WILL EVER USE

Over 750 million people use Microsoft Excel, Outlook, PowerPoint, Word, and OneNote, but less than 1% use them effectively!

Bigger Brains' Microsoft Office training courses are an absolute MUST for any organization that wants to boost productivity, speed up projects, and increase employee confidence and morale.

Give your people the tools they need to truly master the world's most popular productivity suite – give them **Bigger Brains!** 

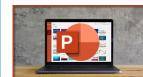

#### **Mastering PowerPoint** (2010, 2013, 2016, 2019)

**Available Options: Basics**, Advanced

Go from boring and plain presentations to something that makes people sit up and

pay attention Have you seen someone deliver a PowerPoint presentation that was really well done? Do you remember the difference it made-not only in helping you understand the content, but the way it made you feel about the presenter? This course will show you how to turn lackluster presentations into something that is visually stimulating and works to keep your audience engaged.

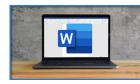

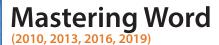

**Available Options:** Basics, Intermediate, Advanced

#### Learn everything you need to know about Microsoft Word

Microsoft Word: Hands-down the most powerful document creation tool on the planet. Used by millions of people each day, yet very few know how to use it properly. In this course, produced by Microsoft Certified Trainer Christina Tankersley, we'll show you everything you need to know to start harnessing the power of Microsoft Word, from the very basics to the most advanced features.

"Great pace and I really enjoy the 'student' asking questions that I would ask." – Donna N

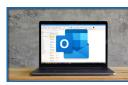

# Mastering Outlook

Use Microsoft Outlook to be more productive!

Few things have greater impact on your productivity than the way you employ Outlook. Too many people waste time on unnecessary tasks that could either be managed automatically or handled in a fraction of the time-if the Outlook user just knew how to use the proper tools. This course teaches you to make the leap from mere user to Outlook master

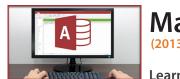

# Mastering Access

#### Learn to build your own database apps guickly and easily!

Sometimes an off-the-shelf program isn't the right choice, either because there's nothing that guite fits your needs, or because it's too expensive. Microsoft Access lets you easily design, build, and share your own custom database applications, and with Access 2013 your custom-built apps can be deployed to your PC, your network, or on the web. In this course Microsoft Certified Trainers Peggy Ward and Kathy Jones will walk you through all the power and tools you have at your fingertips through Microsoft Access 2013.

# Ν

#### **Mastering OneNote** (2013, 2016)

#### Organize your work and life into pages, sections, and notebooks!

OneNote is a powerful tool both for managing your own notes or idea, and for collaborating with others. In these courses, Microsoft trainers Christina Tankersley and Kathy jones will walk you through everything you need to know to be efficient with Microsoft's incredibly popular note-taking platform. Also Available: OneNote for Windows 10 Essentials

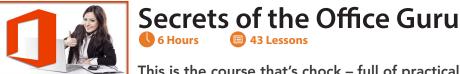

This is the course that's chock – full of practical, productivity-boosting tips, tricks, and skills that will turn experienced Microsoft Office Users into gurus

**Question:** What can savvy Microsoft Office users do to improve their skills–without having to comb through hours of information that they already know to find those few useful gems of knowledge?

Answer: Take this course!

"Well organized. Good pace. Clear and concise. Informative and easy to understand. Good investment of my time. Well done. Highly recommended!" - Alvin

All Bigger Brains Microsoft Office courses are aligned to the Microsoft Office Specialist certifications (except Excel

#### **Available Options: Basics**, Advanced

#### Available Options: Basics, Intermediate, Advanced

### Office 365

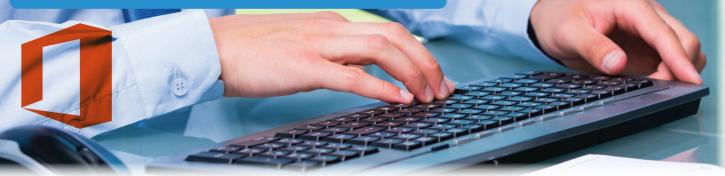

#### **TRAINING UNLOCKS OFFICE 365'S VALUE**

Office 365 promises a world of "work anytime, anywhere" productivity, but most users stick with what they know: basic email & the traditional Office applications (Word, Excel).

Bigger Brains' comprehensive Office 365 training unlocks the real value of Office 365 by using our uniquelyengaging teacher/learner style to demonstrate how Office 365 can easily boost office productivity.and morale.

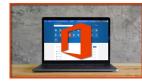

# Mastering Office 365 (2019)

#### Learn to organize and maintain your virtual office using Microsoft Office 365: The powerful, everything-you-need-in-one-bundle online suite

Office 365 is far more than classic Microsoft Office. Easy, collaborative tools like OneDrive, Teams, Planner, and Forms combine with traditional Microsoft apps to form a powerful productivity-boosting tool – and in this course we'll show you how to tap into all the power Office 365 has to offer!

Updated for 2020 with all-new modules covering Microsoft Teams, Forms, To-Do, Kaizala, Stream, and Delve, with updates for Outlook online, navigation, Planner, and more - over 20 new and updated video lessons!

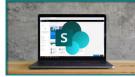

#### SharePoint Online Basics (2018) 2 Hours I 14 Lessons

#### Build your own collaboration site-No tech skills needed!

SharePoint is the behind-the-scenes backbone of Office 365, but the SharePoint Online app has it's own benefits. In this course, IT guru Chip Reaves demonstrates how to use SharePoint Online to create shared resources, including a shared document library, and to create internal websites to share information with your team. Also Available: SharePoint Online Essentials See other SharePoint courses on page 14

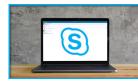

# Skype for Business Essentials

Chat, call, and videoconference with ease using Microsoft's business

#### communication app

Skype for Business is an incredibly powerful communications tool, used for everything from simple chat conversations to webinars for 10,0000 people, and can even replace a business's phone system. Also Available: Microsoft Lync Essentials!

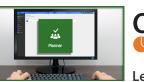

#### **Office 365 Planner Essentials** 45 Minutes 🔲 5 Lessons

#### visual format

Planner tool in Office 365 is a powerful team management tool, providing features comparable to standalone project management apps but without the high price tag. What does Planner do and how can teams use it to effectively delegate and manage tasks?

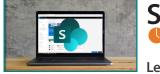

#### SharePoint for Site Owners 80 Minutes 🔲 14 Lessons

Learn to empower your team with a new SharePoint site

This course steps you through creating a new SharePoint site for your team including configuration and assigning permissions. After taking this course, you will have all the tools you need to help your team collaborate.

#### ADDITIONAL MICROSOFT OFFICE COURSES

**Microsoft To-Do Essentials** The Microsoft To-Do app is a simple tool with big benefits.

What's New In 2019? Available for, Excel, Word,

#### **Outlook Online Essentials**

Communicate anywhere with Outlook Online, the web-based app for managing emails, calendars, and people.

#### **OneDrive Essentials**

OneDrive and OneDrive for Business can radically improve your productivity-we'll show you how!

# Outlook and PowerPoint.

#### Migrating from Office 2003 to 2013

It's a big change but don't worry - our experts will make it easy for you.

#### **Microsoft Forms Essentials**

#### "Simple language and great content! Instructor is too good." – Prabhakaran R "This is a great course... I'm learning fast" – Byron F

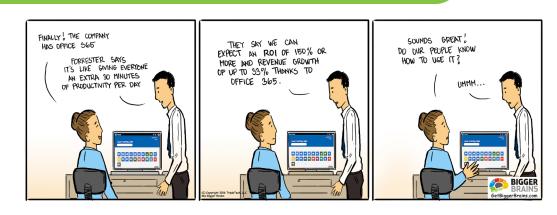

#### Learn how to use Office 365 Planner to organize your team in a powerfully simple

Learn how Microsoft forms makes it easy to collect data via forms or quizzes.

#### **Office 365 Essentials**

How to use office 365: the powerful, all-in-one cloud based Microsoft Office Suite.

#### Office 365 **Groups Essentials**

Learn how office 365's powerful new groups feature help your team talk, plan, and collaborate.

#### **Microsoft Sway Essentials**

Tired of PowerPoint? try Microsoft's new digital storytelling app!

# **Microsoft Teams**

Conversations, Channels, and Chatbots: Learn How To Get The Most from Microsoft's Communications Hub

Microsoft Teams has guickly become the most popular team collaboration and communication tool in the world, used by over 20 million people every day. To get the most productivity from Teams, your people need to know how to use it effectively-and our Bigger Brains courses can help.

Bigger Brains was the first eLearning publisher to create training content for Microsoft Teams, and today our library is the most comprehensive. It features the industry's first Best Practices guide to Teams, as well as the only training courses that cover advanced Teams topics such as Shifts, Whiteboard, Wiki, Chatbots, and Kaizala integration.

Whether you are looking for a short introduction to Teams with our Teams Essentials course, a deep dive with our Mastering Teams course, or a guide for those supervising your Teams environment with our Teams Administration course, Bigger Brains has you covered!

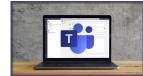

# Mastering Microsoft Teams

Conversations, channels, and chatbots: learn how to get the most from Microsoft's

new communications hub: Teams

The ability for teams to work together productively is perhaps the most important function in any business, and it's the central focus of the new Microsoft Teams application.

From file sharing and co-editing to video calls, persistent chat, screen sharing, and more, learn how Microsoft Teams gives you the tools to stay in touch and get work done with your colleagues and partners.

"This is a great course for people who want to explore various features in Microsoft Teams. Very helpful and the last three modules of review are extremely useful." - Haripriya R

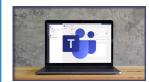

#### **Microsoft Teams Essentials** ● 53 Minutes ■ 5 Lessons

#### Learn to collaborate and communicate with Microsoft Teams

Many businesses are using Microsoft Teams to facilitate communication, collaboration, file sharing, and more. This mini-course covers everything you need to know in order to start using Microsoft Teams in just the first two modules (20 minutes).

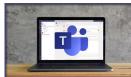

### **Microsoft Teams for Administrators**

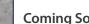

**Coming Soon!** 

### **More Microsoft**

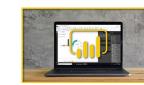

### **Power BI Essentials 85** Minutes **12** Lessons

#### Learn to create stunning reports with real-time data

In Microsoft's Power BI, you can connect to existing data to create modern data visualizations and reports. Learn to design interactive reports and dashboards and distribute them to your team. This course walks you through the process from install to publish.

### Windows 10 Essentials

This course is for people new to Windows 10-Taking this course will help you understand the new operating system navigation, advantages, and functionality When Microsoft released Windows 8 they surprised a lot of PC owners. The interface and basic functionality were different

**Customizing Windows 10** 

Coming in 2020!

### QuickBooks

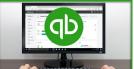

5 Hours 🗉 45 Lessons

Become a QuickBooks Online guru

QuickBooks Online brings traditional QuickBooks accounting to a cloud-based solution, and this course will show you everything you need to know to manage your customers, vendors, invoices, bills, checks, and online payments through OuickBooks Online.

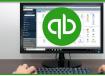

3+ Hours 🛛 🗐 35 Lessons

Do you feel like you don't have time to learn how to use some advanced tools and functions in QuickBooks because you have other important work to do - like gathering or inputting data into QuickBooks? If we could show you how to perform in 30 seconds the same thing that normally takes you ten minutes, would you be interested? This course is loaded with those time-saving lessons that can change the way you think about QuickBooks Pro, Premier, or Enterprise.

### Advanced QuickBooks (2016) 5+ Hour 🛛 🗐 37 Lessons

This is a course that many of our customers have requested, to help them move beyond the basics of QuickBooks and use features like payroll, sales tax, timesheets, barter transactions, and the document center correctly.

from any previous Windows operating system. Windows 10 combines the best features of Windows 8 with a more traditional navigation structure and layout, plus some new modern benefits.

### Mastering QuickBooks Online (2018)

### Mastering QuickBooks Desktop (2018)

### Salesforce 101

Coming in 2020!

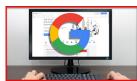

G-Suite Essentials 2020 Version Coming Soon! 2+ Hours I 17 Lessons

#### Learn how 11 tools from Google can boost your productivity

G-Suite (aka Google Apps and Google Drive) is more than just cloud-based email. This powerful and popular cloud-based suite includes apps to help you illustrate, communicate, collaborate, and organize your work-or your life. In this course, we'll cover the top features you'll find in your G-Suite.

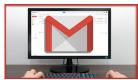

#### Gmail Essentials (2015) 🚺 2+ Hours 👘 🗐 14 Lesso

#### to offer

#### Power your Gmail account-Get the maximum benefit from all the tools Gmail has

**COMING SOON** 

**Slack Essentials** 

**Google Sheets** 

With Gmail, Google provides unprecedented and inexpensive access to business tools that previously cost hundreds or even thousands of dollars. This course shows users how to use tools like Inbox Pause, HelloSign, Boomerang, Google Calendars, Google Contacts, and more to optimize the way you communicate and plan.

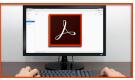

### **Adobe Acrobat DC Essentials** 🚺 3 Hours 👘 🗐 19 Lessons

#### Create, manipulate, and liberate your PDF Documents with Adobe Acrobat

In this uniquely-engaging course from Bigger Brains you will learn to use Adobe Acrobat Pro DC to convert documents to PDF files, search within PDF documents, edit and markup PDF documents, and convert and optimize PDF files.

"Chip Reaves is a wonderful quide. He is an excellent speaker. The class is detailed, thorough and very helpful. Great setup with the teacher and learner as well. Bigger Brains for sure!" - Richard D

### **SQL for Non-Technical Users**

#### Learn to Write Simple Queries to Get the Information You Need to Do Your Job

Do you often have to ask others to write SQL gueries for you at work? Are you intimidated by the idea of writing your own SQL guery? It's time to take matters into your own hands.

In this course, you'll learn how to write a basic SQL query from start to finish. We've designed the lessons specifically for those with little to no experience with writing queries, to teach you only what you need to know to get started writing queries today. By the end of the course, you'll be able to retrieve data from multiple tables, sort and filter your query results, and use simple calculations. We'll cover some commonly used functions so you can format dates and text as well as calculate sums and averages.

### **Mastering Google Drive**

Coming in 2020!

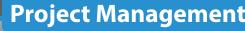

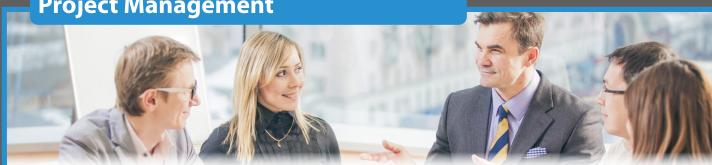

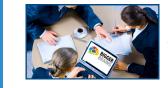

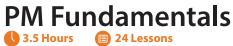

### techniques

If you're getting started with project management, you'll want to familiarize yourself with generally accepted best practices. In this course, PMP and Project Management guru Christina Tankersley will show you all the basics you need to know in order to effectively manage projects.

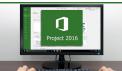

## 2+ Hours III 19 Lessons

In this course, PMP and Certified Technical Trainer Christina Tankersley will familiarize you with the basic features and functions of Microsoft Project Professional 2016 so you can use it effectively and efficiently in your real-world environment.

This course covers the critical knowledge and skills a project manager needs to create a project plan with Project 2016 during the planning phase of a project. In other words, if your manager assigns you to lead a project, this course will enable you to draft a project plan with Project 2016 and share it with your supervisor (and others) for review and approval.

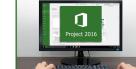

#### Mastering Microsoft Project Part 2: Managing a Project 2+ Hours 20 Lessons

In this course PMP and Certified Technical Trainer Christina Tankersley will demonstrate how to use the features and functions of Microsoft Project Professional 2016 to effectively manage your project plans. This course covers the skills a project manager needs in order to manage a project plan created with Microsoft Project 2016. From updated task progress, work, and costs to creating reports, and including advanced topics such as sharing resources and linking project plans, this course covers everything you need to know in order to manage your projects using Microsoft Project.

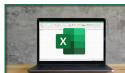

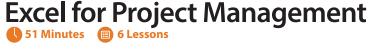

Learn to create the deliverables of a Project Management Plan in Excel with worksheets including Project Charter, Requirements, Issues, Work Breakdown Structure (WBS), Risks, and Stakeholder Communication. When all of the information about your project is inside one workbook, you can answer any question, and you'll always know where to track a new piece of information.

#### Develop a solid understanding of project management processes, terms, and

### Mastering Microsoft Project Part 1: Creating a Project

### **Brain Bites Mini-Courses**

#### **LEARN NEW SKILLS IN JUST 10 TO 30 MINUTES!**

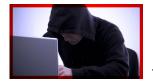

# BRAIN BITES: Staying Safe Online

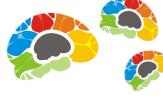

30 MINUTES

SEAT TIME

**5 MINUTES** 

**PER VIDEO!** 

#### The fast, effective way to a safer workforce

Meet the hackers trying to break into your company, and learn how to recognize the ways they try to use you and your colleagues to steal money, data, and more.

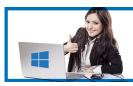

# BRAIN BITES: Using Windows 10

#### Learn how to really use the tools in Windows 10 to be more productive

In this mini-course we'll show you how to get around in Windows 10, and how to customize and take advantage of the major features and tools Windows 10 provides.

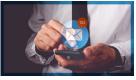

# BRAIN BITES: Email Management

From a frustrating chore to a powerful tool – learn how to make email work for you

More than ever before, people rely on email in the workplace – but we dread the amount of time it takes to read through and respond to all our messages. This course will give you the skills you need to tame your email mountain and use it as the effective tool it's meant to be.

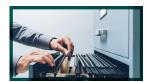

#### **BRAIN BITES: Organizing Your Files** 28 Minutes

#### How to stop wasting up to two hours per day looking for information

On average office workers spend one to two hours per day looking for information. Having an organized, searchable file and folder structure makes everyone more efficient - and this course will show you how to do it.

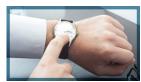

# BRAIN BITES: Time Management

#### Learn how to reduce distractions and focus on priorities to get more done

Everyone is given the same twenty-four hours every day - how you use them is up to you! In this mini-course we'll look at tips from some of the world's top experts in time management, including Stephen Covey, Dave Crenshaw, Peter Drucker, and Tim Ferriss.

| NEW BRAIN BITES COMING SOON |                |               |               |  |  |  |  |
|-----------------------------|----------------|---------------|---------------|--|--|--|--|
| Writing Effective           | Polishing Your | Communicating | Speaking to a |  |  |  |  |
| Emails                      | Writing        | Face-to-Face  | Group         |  |  |  |  |

### Workplace Safety & Compliance

#### **PROTECT YOUR EMPLOYEES AND YOUR COMPANY!**

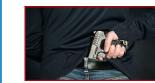

# Workplace Safety: Active Shooter

#### The essentials you need to be safe, secure, and to survive

According to FEMA, an Active Shooter is "an individual actively engaged in killing or attempting to kill people in a confined and populated area. In most cases, active shooters use firearms and there is no pattern or method to their selection of victims. Active shooter situations are unpredictable and evolve guickly." In this course Officer Ben Cothran will train your staff to be prepared should an active shooter situation arise.

"Good course with a practical application." – William B

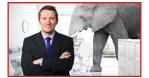

1 - 2 Hours

#### How to create a better workplace for everyone

Understanding and preventing harassment can help improve your workplace and productivity. Workplace harassment might be sexual, cultural, or other differences, but the effects are the same: it destroys trust, creates tension, saps productivity, and can lead to legal action as well. In this uniquely engaging course, our experts Jacki Flynn and Jeremy Pickens, along with a host of characters, will show you how to identify, resolve, and report workplace harassment. Available as both Employee Edition and Supervisor Edition

#### This course covers current state requirements and includes customized versions for specific states:

- California (AB 1825)
- New York & New York City
- Connecticut
- Maine
- Delaware
- Illinois (SB 75)

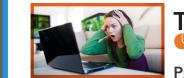

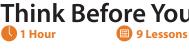

#### Protect yourself and your company from the online bad guys

Hackers steal millions of dollars each year from companies and individuals online. How do they do it? Why do people fall victim to these cybercriminals? In this course, Cybersecurity guru Ken Dwight, aka "The Virus Doctor", teaches the latest tricks hackers use against you -and how you can fight back!

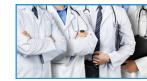

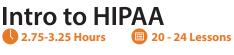

#### Three courses cover the basics of The Health Information Privacy Law

HIPAA, the Health Insurance Portability and Accountability Act of 1996 (and amended by the HITECH Act of 2009) is something that every medical or insurance business and their key vendors must comply with. But very few are familiar with what HIPAA and "HIPAA Compliance" really means. Learn the basics of HIPAA, including who and what are covered under the law, in this HIPAA essentials course. THREE VERSIONS AVAILABLE FOR SPECIFIC AUDIENCES: Intro to HIPAA for Covered Entities (CE)

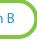

#### Awkward at the Office (Workplace Harassment) 15 - 21 Lessons

# Think Before You Click (Cybersecurity)

Intro to HIPAA for Business Associates (BA) Intro to HIPAA for Managed Service Providers (MSP / ITSP)

### **Millennial Managers**

Designed by a creative team of (mostly) Millennials, these courses appeal to all age groups by using engaging and diverse character-based storylines, combined with Bigger Brains' award-winning two-teacher format. The result is an effective blend of dialogue, interaction, and humor which keeps you engaged as you learn.

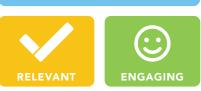

DON'T WASTE OUR TIME

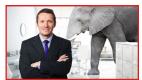

# Awkward At The Office: Supervisor Edition

### How to create a better workplace for everyone

In this course we focus less on the "awkward shoulder rub", and more on the fallout from workplace harassment – lowered morale, decreased productivity, and less job satisfaction. We follow Jason, Adeela, Michael, and Lisa as they react to realistic situations of workplace harassment, and learn to recognize and resolve unintentional bad behavior while emphasizing the role of HR and management in responding to complaints seriously and professionally.

"It lets you know to be mindful of others. And pay more attention of what you say and do." - Richard D

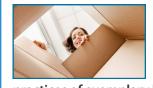

# New Manager Starter Kit

### Learn the basics of management, including goal setting, human skills, and the best

practices of exemplary leadership Aaron just got promoted to manage his team – but he has problems. Randall resents him, Keith is a slacker, and Tish is frustrated. Through a series of vignettes we'll watch Aaron learn to lead his team, including the mistakes he makes along the way. Our teachers Carla and Alexa explain the "human skills" Aaron is using.

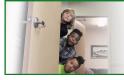

# Stronger Together

#### Unlocking the power of delegation and task management

Every manager needs to delegate, but it's more than just saying "Do this!". In this course we explore the story of a toy company run by 10-year olds, and how effective delegation made them successful. We'll also look at six different tools managers can use to communicate and track the tasks that have been delegated to their team.

# **Diversity & Inclusion**

**Coming Soon!** 

What happens when one company solves the diversity issue by instating a "Similarity Policy", where all employees are issued a magic necklace which gives them the same appearance and mindset? In this unique and innovative course we'll follow the (fictional) story of that company, while learning about the benefits and obstacles related to diversity in the modern workplace. Along the way we'll also discuss discrimination in the workplace and how to manage conflict effectively.

### **Business Writing**

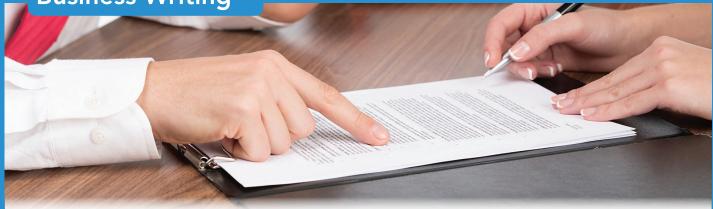

#### **UP YOUR STYLE!**

It's a fact-people judge you by how you write. Learn how to improve your writing style with these short, effective courses!

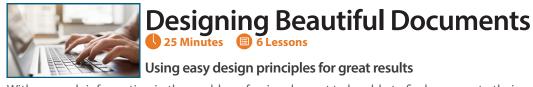

With so much information in the world, professionals want to be able to find answers to their questions quickly. Using contrast, proximity, alignment, balance, and consistency, you can create documents that are attractive and easy to use. This will help you get the results you want from your documents, whether you are trying to increase sales, decrease safety issues, or improve customer satisfaction.

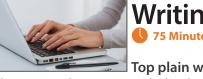

# Writing in Plain Language

Top plain writing techniques for the workplace

Skimming is the new normal. Plain language serves your reader without dumbing down your ideas. Get familiar with top plain writing techniques so your audience can quickly understand your message.

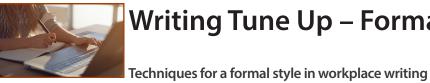

Whether you are writing formal correspondence or a report, maintaining a consistently formal style will help you build trust. Learn how to make the right choices for punctuation, sentence structure, and word choice in formal documents.

### **Creating Word Templates**

**Coming Soon!** 

### Writing Tune Up – Formal Style

### **Business Skills**

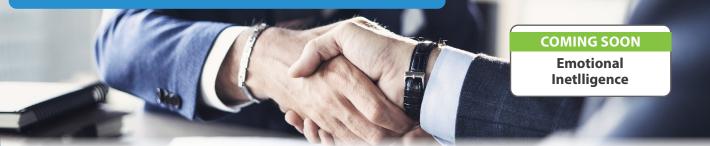

YOUR BOSS WILL BE IMPRESSED. COWORKERS WILL BE ENVIOUS. CUSTOMERS WILL RAVE. Boost your career with business soft skill training from Bigger-Brains!

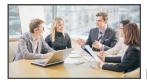

# Storytelling in Business

#### Learn how storytelling helps you succeed in business!

Sharing vision and culture, selling products, and connecting with customers or colleagues are just a few of the benefits that storytelling can bring to the business world. Join national award-winning storyteller Andy Offutt Irwin and leadership guru Kelly Vandever as they show you how to create, organize, and use your own personal and business stories.

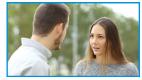

### **Persuasion: The Art of Communication**

81 Minutes III Lesson

#### Every form of communication is really a form of PERSUASION.

There are many reasons why we communicate – to inform, to share

our viewpoint, to educate, and to sell. Communications guru Barbara Evers would argue that all these forms of communication are in fact forms of persuasion.

In this course Barbara Evers and Wofford Jones walk through tips and techniques to take advantage of when you're seeking to communicate and persuade.

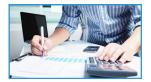

#### **Business Finance 101** 1 Hour

Learn Debits, Credits, Assets, Liabilities, and all the accounting basics every business

professional should know

Confused By Debits, Credits, Balance Sheets, And Other Business Accounting Terms? This Is The Course For You! Learn the basic accounting and finance concepts you need to be successful in modern business.

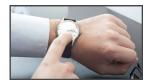

# **Time Management Basics**

#### Take Control of How You Spend Your Time

You can improve the way you use time. You can avoid patterns and habits that make it difficult for you to get things done. Benjamin Franklin said, "Dost thou love life? Then do not squander time, for that's the stuff life is made of."

- Stop being perceived as flaky, unreliable, consistently inconsistent
- Appropriately manage expectations set yourself up to succeedPoor Meeting Management
- **Z** Take control of your life by managing interruptions

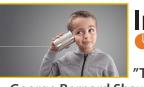

### **Increase Your Listening Power 5**2 Minutes **B** 6 Lessons

#### —George Bernard Shaw

Many people believe they are effective listeners, but odds are they are missing some essential pieces of information and are unaware of techniques that improve their listening. This course begins with the mechanics of communication to help you understand where the typical gaps in communication occur, and it moves into the difference between repeating back what someone says and really actively listening to that person. Featuring certified trainer and professional writer Barbara Evers

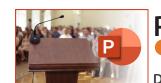

#### Ditch The Defaults and Power-Up YOUR PowerPoint!

Knowing how to create a PowerPoint slide is one thing. Knowing how to create an effective slide is something all together different! As Roger Courville, author of The Virtual Presenters says – PowerPoint doesn't teach you to do effective slides anymore than Microsoft Word teaches you how to be a good writer. But this course will! During Power-Up Your PowerPoint you'll see and experience how creating effective slides will improve your presentations. Featuring award-winning presentation and leadership expert, Kelly Vandever and acclaimed TEDx speaker Dr Rebecca Heiss

"A good combination of presentation design concepts and how to use power point" – Veronica H

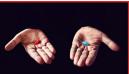

### **Motivational Ethics** 1.75 Hours 🔲 12 Lessons

#### Life-changing course about choices, consequences and the human side of ethics

Ethics in the workplace is a serious matter, but talking about it doesn't have to be "business as usual." Chuck Gallagher learned a lesson about choices and consequences the hard way—but now he shares his experience so that others don't have to.

In this compelling course, Chuck starts by setting the scene with his own story... and ends by setting the stage for your organization's ethical success. Through his unique perspective, your people will gain:

- The desire to make ethical choices for themselves and for your company.
- A deeper understanding of choices and consequences.

"This was a very engaging course which touched on real life issues." – Jennifer M

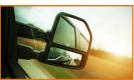

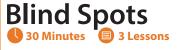

#### **Apply Biology to Business!**

This course will help you understand how our minds create blind spots and subconscious bias, and helps us evaluate the subconscious drivers that lead to ethical breakdowns.

#### "The single biggest problem in communication is the illusion that it has taken place."

# Power-Up PowerPoint (Presentation Skills)

# The Science of Personal Productivity

#### What happens when we apply scientific research to how we work?

Everywhere you look you can find advice on how to work better, play better, and be a better person. But in the era of fake news, how do you know which advice really works? Join Dr Rebecca Heiss, our resident scientist, business expert, and TEDx speaker as she explores ten practical areas where proven studies can show us how to be more productive. Topics covered include scheduling your day, accountability, productive forgiveness, changing your environment, dealing with perfection-ism, and managing your stress.

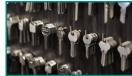

# Keys To Excellence

#### Don't Settle For Mediocrity In Your Life: Learn And Apply The Keys of Excellence From One Of The World's Most Inspirational Teachers

This course is unique among the Bigger Brains offerings because it was not written and produced in our modern teacher / learner format. However, the course content and the ideas contained herein were so valuable, we just had to make them available to Bigger Brains members.

What can you learn from a man named "Tremendous"? If you had the opportunity to sit in on a seminar by "Tremendous" you would leave knowing that he loved laughter, loved learning, and loved life – and as you attend this course, you'll learn how to gain these valuable attributes as well.

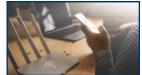

#### Secrets of the Web 43 Minutes 🔲 5 Lessons

The Web Changed Business Forever – But Could You Be Missing Some Of The Best

#### The Web Has To Offer?

With the internet business boom comes a new challenge: with so much information and so many resources online, some of the most useful and universally useful and engaging resources often go undiscovered. This course is your chance to uncover some of the web's best kept secrets of Charlie's video seminar recordings to you in a new eLearning format.

#### ENTREPRENEURING **Entrepreneuring: Keys To Business Success** 6 Hours 14 Lessons

#### The Art of Starting And Growing Successful Businesses

Featuring business legends Michael Gerber, Tom Hopkins, and Brian Tracy, this Entreprenuring course includes:

- ✓ 14 downloadable MP3 audio files
- A 104 page workbook
- A 208 page e-book in PDF format.

"Perfect for me to learn and follow along just like the Learner too." – Dejan "I like the format of asking clarifying questions." – Marlys

### Get It Done

#### LEARN HOW TO GET THINGS DONE WITH THIS LIBRARY OF TASK-BASED PRODUCTIVITY COURSES

Get It Done courses are task-based training courses developed by Bigger Brains. Each course focuses on a common business task such as managing email, organizing files, or sharing calendars, and provides recommended tools, techniques, and best practices to "Get It Done".

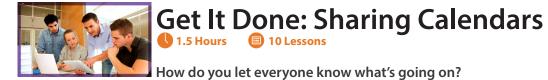

It's a common situation: you're working in an organization or department, and you need to share a calendar with your team. Whether it's staffing schedules or company holidays, this course will demonstrate ten different ways you can share a calendar among your coworkers, including both physical (printed) and online calendars. Many people make do with makeshift calendars taped on a wall or emailed around the group, where updates require handwritten adjustments or another email out to the group. There is a better way – in fact in this course we'll take a look at ten different ways you can professionally share your calendar among a group or team.

#### Topics covered include:

- Using calendar templates with Microsoft Word
- Printing calendars via an outside service
- Creating and editing a calendar with a free Google account
- Sharing a Google calendar with others
- Sharing your personal Office 365 calendar
- Using a shared calendar using SharePoint, Groups, or Teams
- Creating a shared resource calendar in Office 365

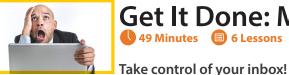

For many people email is a source of stress, when it really should be a valuable productivity tool. In this course we'll show you how to combine email best practices with the tools in Microsoft Outlook in order to effectively manage your email.

#### Topics covered include:

- Understanding the problems with Email Hoarders and Email Deleters
- Striving for Inbox Zero
- Creating an appropriate strategy for Folders and Categories
- Managing the Three Excuses that keep us from organizing our inbox
- Building to-do lists with Flags
- Using Rules to automatically sort your email
- Delegating access to your email folders
- Techniques for sorting and filing your overloaded inbox

"Great content, good pace, and clear delivery." – Ashley H

#### **COMING SOON**

Managing To-Do Lists

Sharing Files and Folders

# Get It Done: Managing Emails

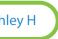

### Sales and Marketing

The backbone of any successful company is it's sales and marketing teams. They bring in new business, gather feedback on what the market wants, and creates the brand that customers and prospects will identify with.

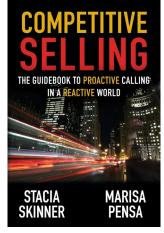

### **Competitive Selling**

**Based on the book** Competitive Selling: The Guidebook to Proactive Calling in a Reactive World, this course is about the toughness and edge you need to be successful in the highly competitive world of professional sales. But it doesn't just give you theories . . . it gives you tried and true techniques to follow to be a proactive caller, in very practical terms.

Dive into Competitive Selling and become better than the competition at starting high in an organization, following up, leaving an intriguing voicemail message that results in a return call, gaining a critical "next set time," and using email as an effective touch point. Prospecting for new business is not glamorous, but if you have a solid plan and the drive to follow through on your goals, you will be successful. Authors and Sales Trainers Marisa Pensa and Stacia Skinner will help you attain that success.

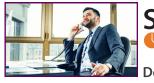

# Sales 101: Appointment Making

#### Don't give up early!

There are five common objections salespeople hear from prospects,. In this course you will learn that they aren't even REAL objections, just knee-jerk responses used by overcommitted customers trying to save by ending sales calls early. A good salesperson expects these objections, plans for them, and uses them to his or her advantage to move beyond prospects' automatic defenses and demonstrate how their product or service is truly beneficial.

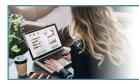

# Internet Marketing 101

#### Social Media! SEO! Blogging! Email Marketing!

Lots of people have lots of advice (often conflicting) on what you should or should not be doing to promote your company online. In this course, online marketing guru Courtney Herda introduces you to the critical elements of a successful online marketing.

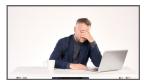

# Marketing 101: The Top 5 Marketing Mistakes

Most marketing is an absolute failure because they fail to deliver what really

#### matters: RESULTS

How many ads do you see each day that you don't even notice? How many ads do you completely ignore?

What is the difference between a marketing campaign that delivers average results, and one that boosts profits and changes your bottom line? (Hint: The keys to effective marketing are in this course).

"Great training. Rich gives a lot of examples on how to effectively influence your target market." – B.j. Ocampo

### **Teachers**

#### **RAYANNE BUCHIANICO Teacher & Accounting Guru**

Rayanne Buchianico, EA is the owner of ABC Solutions, LLC in Clearwater, Florida providing complete accounting, business, and tax consulting services to IT Profession in the United States and abroad. She is

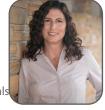

a Certified QuickBooks Professional Advisor in QuickBooks Desktop and Online versions and offers courses and blogs tips on QuickBooks regularly. She holds a degree in Accounting and is enrolled to practice before the Internal Revenue Service.

#### **KEN DWIGHT**

Ken Dwight has been a computer professional for more than 50 years and is still active in the industry today. He began his career in 1966 as a Programmer Trainee on Univac mainframe computers.

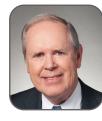

When IBM introduced their Personal Computer in 1981, Ken made the transition to that new and exciting environment. From the early days of MS-DOS and monochrome monitors, with all programs and data stored on 5<sup>1</sup>/<sub>4</sub>" floppy disks, he has watched the evolution of PCs from 8-bit to 64-bit CPUs, and data storage go from Kilobytes to Megabytes, Gigabytes, and Terabytes.

#### **BARBARA EVERS Teacher & Writer**

Barbara V. Evers is a trainer, writer, and speaker with over twenty-five years' experience. She received a BA in Zoology and an MA in Professional Communication from Clemson University and is an active

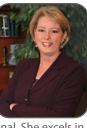

member of the Association for Type International. She excels in teaching participants the skills and techniques that will advance their careers, and her educational and career pursuits have provided a diverse background for her to use in instructional design and in the classroom. Areas of expertise include Business Writing, Communication, Customer Service, Leadership, and Myers Briggs Type Indicator as well as Microsoft Office training.

#### IDAHO EDOKPAYI

Idaho Edokpayi is a SharePoint Architect working in the DC Metro area. He has worked with every version of SharePoint dating back to SharePoint 2003 and has worked with clients in multiple industry verticals including nonprofits, public utilities, energy extraction, and government contracting as a consultant, contractor, and employee. Idaho regularly leads development work on a variety of SharePoint projects, including custom SharePoint based applications, SharePoint intranets, and public websites.

#### **JACKI FLYNN**

Jacki is the VP of Content at Bigger Brains and one of the teachers in our workplace harassment course: Awkward at the Office. After 13 years as an IT Consultant in Atlanta, she started her own business as a copywrite and editor while pursuing an acting career.

Now at Bigger Brains, she combines her technical background with her love of writing and video production, and still gets to spend some time in front of the camera.

Jacki lives in Greenville, SC and also pursues creative arts outside of work as an improviser at Alchemy Comedy, a frequent karaoke performer, and a "really okay" guitar player.

### **CHUCK GALLAGHER**

Chuck Gallagher is an American entrepreneur, speaker and author. He is the author of Second Chances and has been featured in media outlets including Life & Health, Small Business Opportunities, Business Week, CBS,

CNN, Lifetime, and National Public Radio. As a business ethics speaker and author his clients include Medtronic, the FBI, U.S. Navy, University of Florida, Skanska, University of North Georgia, Barclays, and United Healthcare.

#### **JAMIE GILLENWATER**

Jamie Gillenwater is a communications consultant who specializes in information design, editing, and technical communication. She is the co-founder of www.CPTCtraining.com. As a consultant, she has led effective communication

courses for individuals, private, and public organizations.

### **DONNA GRINDLE**

Donna Grindle is a speaker, podcaster, consultant, and advisor who helps businesses of all shapes and sizes build and manage effective information privacy and security programs. Before starting her company, Kardon, in 1999, Donna was

Vice President of a medical practice management software firm where she got her start in the late 80s writing software for electronic claims submissions. After a successful career helping develop and support a wide variety of software for clients, she also ran her own Managed IT Service and Consulting company that specialized in healthcare IT. Donna now uses her over 30 years of experience to help businesses protect the privacy and security of their confidential information. She also shares that knowledge in her weekly podcast, Help Me With HIPAA, where HIPAA and humor collide to make learning fun.

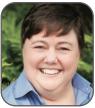

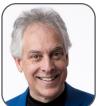

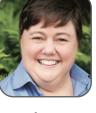

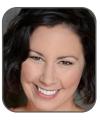

#### **RICH HARSHAW**

Rich Harshaw is the CEO and author of "Monopolize Your Marketplace", and one of the nation's leading marketing minds and business leaders. In 1994 he founded Marketing Strategies, and over the next several years developed the Monopolize

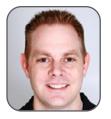

Your Marketplace system. In 2000 he started Y2Marketing, which made the Inc. 500 list of fastest growing privately held companies for three consecutive years (2002, 2003 and 2004). Rich is a sought after marketing consultant and speaker because of his deep understanding of what motivates people to buy. His articles about marketing, sales and advertising have appeared in dozens of magazines and newspapers worldwide. Rich lives near Dallas, TX with his wife Tonia and their six children. www.mymonline.com

#### **REBECCA HEISS**

After earning her PhD with research designated as "transformative" by the National Science Foundation, Dr. Rebecca Heiss went on to hold multiple appointments in academia, applying her research to solve practical problems

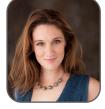

in overcoming what she refers to as "biological ghosts" subconscious behaviors that haunt modern life. She founded Biologic Balance, a stress hormone consultation company and is currently launching a new self-awareness app, called lcueity, to help every individual reach her/his full potential. She has been honored to speak internationally on her work, including a TEDx, and has found her calling in helping others recognize the power of biological applications in the business world.

#### **COURTNEY HERDA**

Courtney Herda, founder and CEO of Smarter Searches, is an expert in digital marketing. She spent the last 12 years working on SEO, PPC, social, and digital marketing campaigns for clients of all sizes. Her knowledge of search engine strategies,

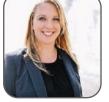

pay-per-click optimization and auditing, and website user experience has made her a frequent speaker at conferences like Pubcon, ClickZ Live, and Search Engine Strategies. She is also a contributor to Marketing Profs and the Online Marketing Institute. She was recently named a top 20 digital marketing strategist by the Online Marketing Institute, one of the top 15 most influential educators in digital marketing, and was a finalist for the Young Entrepreneur of the Year at the Pinnacle Awards.

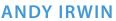

With a silly putty voice, hilarious heartfilled stories, and amazing mouth noises (arguably, the greatest whistler in the world) one-person-showman, Andy Offutt Irwin is equal parts mischievous schoolboy and the Marx Brothers, peppered with

a touch of the Southern balladeer. One of the most sought after performing storytellers in the United States, Andy is a perennial favorite of the Teller-in-Residence Program at the International Storytelling Center in Jonesborough, Tennessee.

#### **KATHY JONES**

Kathy is a Microsoft Certified education/ training professional with experience in all aspects of training. Her strengths include classroom presentations, organizational skills, problem solving, program design and development, and interpersonal communication.

Kathy has been in the technical training industry for over 20 years, with additional experience in management and organizational training. With a degree in education, she is especially qualified to understand and respond to all aspects of the classroom experience.

#### LISA LOPEZ

Lisa Lopez, ABD is an adjunct instructor of computer science at the University of South Carolina Upstate. Prior to that, Lisa was the Academic Director for Computer Applications at Spartanburg Community College, where she served for nine

years. During her tenure, she received the Faculty of the Year Award as nominated by the students. She developed curriculum for approximately 40 sections of students at various locations around the Upstate and for online courses. She was a technology presenter at the Cengage Learning and Course Technology national conferences.

#### **CHRISTINA TANKERSLEY**

Christina Tankersley has been developing instructional materials and delivering them for over 22 years. She started training by default when she was in sales at IKON Business Solutions, then recruited by IKON Education Services to instruct Microsoft software nationally.

Christina is currently a professional instructor for Furman University, Greenville Technical College, Carolina Computer Training, and other clients.

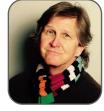

#### **MARISA PENSA**

Marisa launched Methods in Motion in 2004 as a spin-off from D.E.I. Management Group. Prior to launching Methods in Motion, Marisa held positions that included Sales Director with Marriott Hotels and Regional Sales Manager with

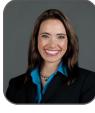

IDT/Winstar. It was at IDT/Winstar that Marisa was introduced to D.E.I. Management Group. She was a client for four years before starting her business, which is a spin-off from D.E.I..

#### **JUNE PETERSON**

June Peterson is a professional, online and in-home educator, administrator, and curriculum writer for all ages. As the daughter of an IBM Media Marketing Manager and Consultant, June grew up with Microsoft and the technology boom as it has

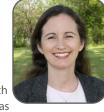

changed and developed into what it is today. She continues to teach and tinker with any Microsoft product she can get her hands on and retains her professional status as a Certified Microsoft Office Specialist and Microsoft Innovative Educator.

#### CHIP REAVES

#### **Bigger Brains Founder and President**

Chip Reaves is a serial entrepreneur who has started five successful IT companies. After 10 years building a successful IT Service Practice in Atlanta, Chip founded the Computer Troubleshooters USA

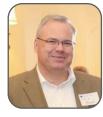

franchise system alongside Wilson & Suzanne McOrist, which became the world's largest computer service franchise and received multiple awards from Entrepreneur Magazine, Franchise Business Review, and AllBusiness.com. Chip has been interviewed on TV and other major media on topics related to small business technology, including ABC News, BusinessWeek TV, the Wall Street Journal, and the New York Times. In 2010 Chip was listed among the Top 150 most influential people in small business IT by SMB PC magazine.

#### **AMY ROBERTS**

Experienced educator with a demonstrated history of working in the higher education industry. Skilled in Adobe Creative Cloud Applications, Non-linear Editing, Advertising Photography, and Videography. Strong arts and design professional with a Bachelor

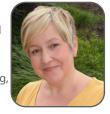

of Arts (BA) focused in Arts, Entertainment, and Media Management from University of South Carolina-Columbia.

#### **KAT SNIZASKI**

Kat Snizaski is a professional trainer, facilitator, and presenter. After training for over 20 years, she opened her own training company: Interactive Business Training (ibT). Kat spent eight years dedicated to providing employees, professors, and seniors at Clemson University with state-of-the-art

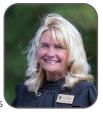

professional development training and the knowledge and tools to take with them for greater success. Kat loves teaching and is always reaching out to help a larger demographic. She strives to help her students become better thinkers, show better performance, and get better results.

#### **PEGGY WARD**

Peggy Ward has almost 15 years of experience as a Microsoft Certified Trainer, educating professionals of major corporations and small businesses. She provides training in Microsoft Office and a variety of other software applications.

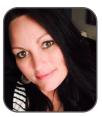

In addition to computer training, Peggy delivers professional development classes on leadership, emotional intelligence, communication, time management, customer service, and conflict management. Peggy's interest in helping others, as well as her drive for excellence, knowledge, and success have made her an outstanding trainer, teacher, and mentor.

#### **KELLY VANDEVER**

Kelly Vandever is the founder of Professionally Human, a firm dedicated to helping organizations improve their leadership and communications skills. Kelly's professional career includes 23 years as a manager, a master's in management, and experience consulting with over 800 leaders

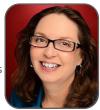

from more than 200 different organizations. Kelly understands that in this attention-deficit, wait-while-I-post-this-on-Facebook world, leaders need to engage the whole self in their employees. She shares practical, immediately applicable tools to make connections at all levels. Kelly's leadership podcast, "Permission to Speak", has been listened to on six continents and is available through iTunes. Kelly's clients have included Cox Media Group, Cox Enterprises, the CDC, USAID, INPO, the Georgia Justice Project, The Home Depot, the American Management Association and more. You can reach Kelly for more information about her programs at Kelly.Vandever@ ProfessionallyHuman.com.

For a complete list of our creative team, visit our website

### **BrainBot**

#### **BOOST YOUR LEARNING FROM BIGGER BRAINS' ONLINE COURSES!**

BrainBot is an intelligent, AI-based chatbot that sends short, periodic communications to help you retain knowledge from selected Bigger Brains and other training courses.

#### WHY USE BRAIN BOOSTERS?

Have you ever taken a great class and then realized that, just a week or two later, you can't remember 90% of what you learned in the class?

This is the Ebbinghaus Forgetting Curve, and it's entirely normal. To teach our brains what information is important (and should be kept around) requires meaningful use before the knowledge dissipates - and that's where our Brain Boosters come in.

Approximately once a day you'll receive a quick communication from BrainBot, with a question, interaction, or reinforcement tool based on the key takeaways from your selected training course.

It's NOT an exam – there is no grade or score, just interesting and constructive guestions, articles, and more to help you retain your new knowledge.

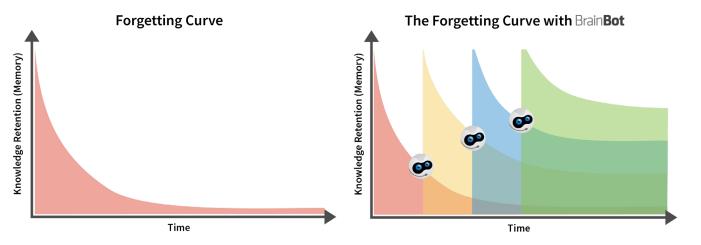

#### **NO PROPRIETARY APPS – BRAINBOT WORKS WITH** LEARNERS IN THEIR NATURAL WORKFLOW

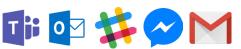

BrainBot removes obstacles to learning by working with your people inside the same tools they use every day. By communicating through email, Slack, Microsoft Teams, or Facebook, BrainBot eliminates the need for users to interrupt their day and login to another system.

BrainBot delivers the information they need, right when they need it, for maximum productivity.

| brainbot ~ 🗘<br>• Chip Reaves                                                                                                    | the BrainBot ⊙<br>Messages About Otday                                                                                                    |                                                                                                    |
|----------------------------------------------------------------------------------------------------|----------------------------------------------------------------------------------------------------|----------------------------------------------------------------------------------------------------|
| <ul> <li>All Threads</li> <li>Channels</li></ul>                                                                                                    | Awkward at the Office Employee on Slack<br>Sraying Safe Online on Microsoft Teams<br>Exeré 2016 Baises on Microsoft Teams                                                                                                    |                                                                                                    |
| II general<br>II rankom<br>V skabot<br>Chip Rankom (Ou<br>C Akas<br>Chip Rankom (Ou)<br>C Akas<br>O Banko<br>II Invite people<br>II Invite people<br>O Brankot | Control of the two firsts of mutation of the two firsts of the first of the two firsts of the first of the two firsts of the first of the first | Year         Year         Year <t< th=""></t<> |
|                                                                                                    |                                                                                                    | Dender 3 11111     Exactly Ford on the same order of opportions we learned way lack in middle school: FMXDAS.     Adv. Interaction that "material multiply, " material raised to the gover of and / material divide.                                                                                                    |

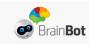

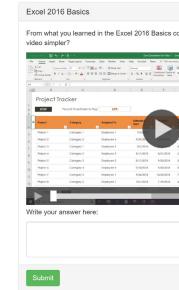

#### **CREATE YOUR OWN BOOSTERS**

BrainBot makes it easy for teachers and training professionals to create your own training boosters for online or classroom-based training courses. Boosts consist of a scheduled series of interactions, which can include:

- Multiple choice questions
- Fill-in-the-blank guestions
- Open text questions
- Polls
- Video-based or image-based questions
- Resources, including links to articles, videos, or downloads

BrainBot's artificial intelligence helps calculate if your learners answer correctly or not (even with misspellings or synonyms), and will provide constructive feedback.

Future versions of BrainBot will allow you to create eLearning lessons, delivered through Slack, Teams, Messenger, or Email, by BrainBot.

#### TRY IT FREE

Sign up at https://brainbot.ai to try BrainBot free. Free boosters are available for many Bigger Brains courses, with new courses added monthly. A free course is available on the BrainBot website to try out with boosters as well. To create your own Boosters and Lessons, or to learn more about how BrainBot can improve your training & development programs, contact us today at sales@bigger-brains.com

> "So far everyone that has taken [Bigger Brains courses] have been enjoying them. We actually just purchased a few more!" —Sandra W, Bigger Brains Client

|                            |                                    |                        |                         |          |                              |       |                         |         | Try it | Free | About | \$<br>C+ |
|----------------------------|------------------------------------|------------------------|-------------------------|----------|------------------------------|-------|-------------------------|---------|--------|------|-------|----------|
|                            |                                    |                        |                         |          |                              |       |                         |         |        |      |       |          |
|                            |                                    |                        |                         |          |                              |       |                         |         |        |      |       |          |
|                            |                                    |                        |                         |          |                              |       |                         |         |        |      |       |          |
|                            |                                    |                        |                         |          |                              |       |                         |         |        |      |       |          |
| urse                       | wha                                | t formul               | la or fu                | ncti     | on                           | wo    | ıld                     | m       | e      |      |       |          |
| an se                      | , wha                              | lionna                 |                         | nou      | on                           | ***   | ara                     |         | 5      |      |       |          |
| 1                          |                                    |                        |                         | Signa    |                              | -     | a                       | ×       |        |      |       |          |
| ou want to                 | do<br>Numbes                       |                        | E Ander                 |          | 2441                         | Com   | nents                   | 0       |        |      |       |          |
| od.                        | Normal                             | - mer veer             | · Cour-                 | Filter - | Find B.                      | 10em  |                         |         |        |      |       |          |
| 35/es                      |                                    | oite                   |                         | Edling   |                              | thesi |                         |         |        |      |       |          |
| G                          | н                                  | 1                      | 1                       | ĸ        | L                            | M     | ,                       |         |        |      |       |          |
|                            |                                    |                        |                         |          |                              |       |                         |         |        |      |       |          |
|                            |                                    |                        |                         |          |                              |       |                         |         |        |      |       |          |
| timated<br>pik (in<br>but) | Estimated<br>Duration (In<br>days) | Actual<br>Start        | Actual<br>Finish        |          | Actual<br>Work (In<br>hours) |       | Actual<br>Durof<br>days | in and  |        |      |       |          |
|                            | 59                                 | 9/5/2018               | 11/9/2018               |          | 200                          |       | и                       |         |        |      |       |          |
| 00                         | 31                                 | 9/29/2018              | 11/2/2018               | -        | 390                          |       | 33                      |         |        |      |       |          |
| 90<br>90                   | 59<br>10                           | 8/1/2018<br>8/11/2018  | 10/13/2018<br>8/30/2018 |          | 500<br>276                   |       | 72                      |         |        |      |       |          |
| 00                         | 39                                 | 0/11/2018              | 9/26/2018               | -        | 010                          |       | 45                      |         |        |      |       |          |
| 00                         | 10                                 | 9/10/2018              | 9/25/2018               | -        | 510                          | ۴     | 16                      |         |        |      |       |          |
| 90<br>90                   | 24<br>38                           | 9/26/2018<br>9/25/2018 | 10/25/2018              | -        | 790<br>430                   |       | 29<br>39                |         |        |      |       |          |
| ».                         | 38                                 | 3/5/201A               | 5/3/2015                |          | 00                           |       | 37                      |         |        |      |       |          |
| _                          | -                                  | 0:0                    | 0 🖜                     |          | <b>p</b>                     | -     |                         | 1<br>1. |        |      |       |          |
|                            |                                    |                        |                         | 8 1      |                              | d* 10 | 62018                   | ¥5.     |        |      |       |          |
|                            |                                    |                        |                         |          |                              |       |                         |         |        |      |       |          |
|                            |                                    |                        |                         |          |                              |       |                         |         |        |      |       |          |
|                            |                                    |                        |                         |          |                              |       |                         |         |        |      |       |          |
|                            |                                    |                        |                         |          |                              |       |                         |         |        |      |       |          |
|                            |                                    |                        |                         |          |                              |       |                         |         |        |      |       |          |
|                            |                                    |                        |                         |          |                              |       |                         |         |        |      |       |          |
|                            |                                    |                        |                         |          |                              |       |                         |         |        |      |       |          |
|                            |                                    |                        |                         |          |                              |       |                         |         |        |      |       |          |
|                            |                                    |                        |                         |          |                              |       |                         |         |        |      |       |          |

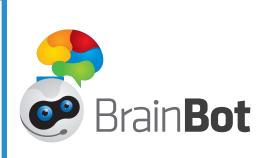

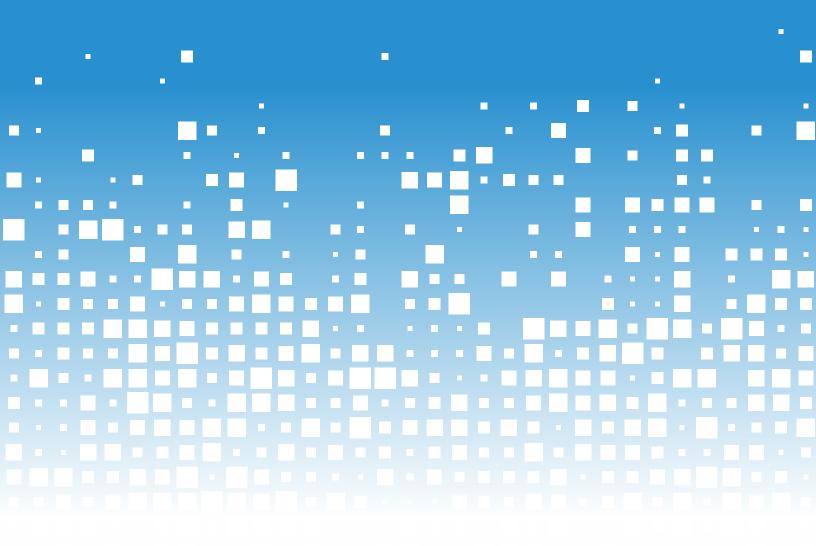